# RITLUG K ritlug.com

Keep up with RITlug outside of meetings: ritlug.com/get-involve d, rit-lug.slack.com

## Shallow yet Deep Dive Into LaTeX!

September 2020 Jeffery Russell

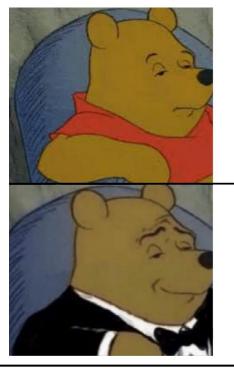

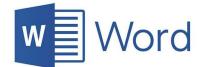

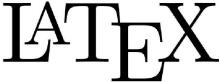

## What is LaTeX?

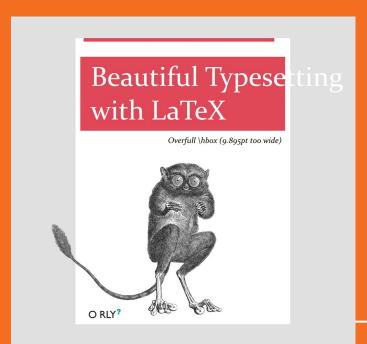

## **History**

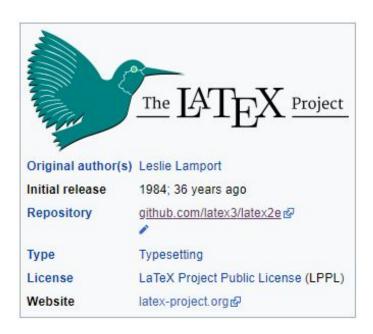

- LaTeX is a software preparation software written in 1983 as an extension of Tex.
- Users write in plane text rather than formatted text like Word and other office processors.
- LaTeX started as tooling for mathematicians and computer scientists, but have expanded to academia at large.

## **Cool Features**

- Typesetting for journal articles, technical reports, and books
- Robust cross-references with sections, tables, and figures
- Advanced mathematical typesetting

$$\widehat{L}(u,v) = egin{cases} 1 & ext{if } u = v ext{ and } d_v 
eq 0 \ - rac{1}{\sqrt{d_u d_v}} & ext{if } (u,v) \in E \ 0 & ext{otherwise} \end{cases}$$

## **Use Cases**

- Writing research papers
  - Conferences often provide a LaTeX template so everyone conforms to certain standards.
- Homework
  - Text-based nature of LaTeX makes it easy and fast to work with.
  - Easy to include and manage citations
- Resume
  - Formatting looks professional and clean
- Writing a Book
  - I haven't written a book yet, but, I would definitely use LaTex if I did.

## Why did I switch to LaTeX?

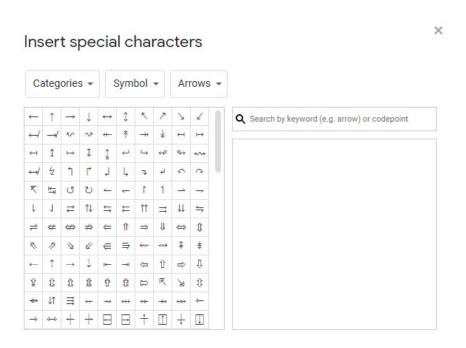

- After writing two research papers in Google drive, I was exhausted with using a word processor to work with citations, figures and mathematical equations.
- The tipping point was when my Analysis of Algorithms class required homeworks to be typed.
  - Everything in that class was math!
  - Typing math in latex is light years faster than doing math in google docs.

## My Old Algo Homework

#### 2 Recurrence

(a) Lemma 1: For any 
$$n \in \mathbb{N}$$
,  $\left| \frac{n+1}{2} \right| = \left\lceil \frac{n}{2} \right\rceil$ 

#### **Proof By Cases:**

#### Even Case:

n can be represented as 2m for some value of m

$$LHS = \left\lfloor \frac{n+1}{2} \right\rfloor = \left\lfloor \frac{2m+1}{2} \right\rfloor$$
$$= \left\lfloor m + \frac{1}{2} \right\rfloor = m$$
$$RHS = \left\lceil \frac{n}{2} \right\rceil = \left\lceil \frac{2m}{2} \right\rceil = \lceil m \rceil = m = LHS$$

#### Odd Case:

n can be represented as (2m + 1) for some value of m

$$LHS = \left\lfloor \frac{n+1}{2} \right\rfloor = \left\lfloor \frac{2m+1+1}{2} \right\rfloor$$
$$= \lfloor m+1 \rfloor = m+1$$
$$RHS = \left\lceil \frac{n}{2} \right\rceil = \left\lceil \frac{2m+1}{2} \right\rceil = \left\lceil m+\frac{1}{2} \right\rceil = m+1 = LHS$$

Algorithm 1 Strassen's Algorithm

```
1: procedure STRASSEN(A,B):
         n \leftarrow number of rows in A
        C \leftarrow new \ n \ by \ n \ matrix
 3:
        if n = 1 then
 4:
             c \leftarrow A[1][1] * B[1][1]
 5:
        else
 6:
             Sub partition A into 4 equal matrix quadrants A11, A12, A21, A22
 7:
             Sub partition B into 4 equal matrix quadrants B11, B12, B21, B22
 8:
             s1 \leftarrow B12 - B22
             s2 \leftarrow A11 + A12
10:
             s3 \leftarrow A21 + A22
11:
             s4 \leftarrow B21 - B11
12:
             s5 \leftarrow A11 + A22
13:
             s6 \leftarrow B11 + B22
14:
             s7 \leftarrow A12 - A22
15:
             s8 \leftarrow B21 + B22
16:
             s9 \leftarrow A11 - A21
17:
             s10 \leftarrow B11 + B12
18:
             p1 \leftarrow Strassen(A11, S1)
19:
             p2 \leftarrow Strassen(S2, B22)
20:
             p3 \leftarrow Strassen(S3, B11)
21:
             p4 \leftarrow Strassen(A22, S4)
             p5 \leftarrow Strassen(S5, S6)
23:
             p6 \leftarrow Strassen(S7, S8)
24:
25:
             p7 \leftarrow Strassen(S9, S10)
             C[1][1] \leftarrow p5 + p4 - p2 + p6
26:
             C[1][2] \leftarrow p1 + p2
27:
             C[2][1] \leftarrow p3 + p4
28:
29:
             C[2][2] \leftarrow p5 + p1 - p3 + p7
        return C
30:
```

## Final Paper

#### K-means Clustering Over Time CSCI-471-02

Author: Jeffery B. Russell

Reviewer: Daniel Moore

Submitted: April 23, 2020

Computer Science at RIT

#### Overview

With the ubiquity of data in today's age, machine learning has become a driving force in research and innovation in both the public and private sectors. Due to the vast quantity of data generated by the internet, unsupervised learning has been at the forefront of data science over the past few decades. Clustering has consistently been an

the topics produced in the paper continues to be an exciting area of investigation because we can compare a relatively older research paper on clustering with a new one. Project Euclid(hosts 1.8 million pages of open-access content) has this paper on its website<sup>1</sup>.

John Paparrizos and Luis Gravano in 2016 wrote a paper that covers how we can cluster time series data using an algorithm they call k-shape- the k-

## **Homeworks**

#### CSCI-420 Homework 2

Jeffery Russell September 18, 2020

#### Abstract

This homework explored threshold classifiers and accessing the performance of classifiers using cost functions and ROC curves.

#### 1 Exploratory Data Analysis

Before diving into the project, I started by creating figure 1, which is a scatter plot of both Age and Height, where the color of the data points correlated to the class of snowfolks — Assam. Bhutan.

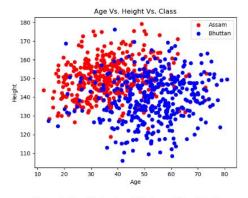

Figure 1: Plot Shoing Age, Height, and Snowfolk Class

#### Analyzing the Effects of Remote Learning on RIT Students\*

Jeffery B. Russell<sup>†</sup>

Fourth Year Computer Science Student at RIT

CUBRC Research Assistant

(Dated: September 18, 2020)

Conducting qualitative research is essential in implementing public policy because it enables us to understand our complex political and social environments better. This research project aims to gain a deeper understanding of the effects of RIT's decision to conduct remote classes and have students go home. Two methods were employed to collect data. First, we interviewed five participants using grounded theory, and then we did artifact review on images received from participants that describe their mood.

The major takeaways from this research are that the pandemic affects everyone differently; some people were well prepared to deal with this where others struggled with remote class. College in America has been viewed historically as the great equalizer; however, sending people home has re-introduced introduced economic, social, and physiological struggles for people to overcome. This paper weighs some policies that RIT could implement in the future semesters to make remote learning more manageable for students.

Keywords: COVID-19, Public Policy, Qualitative Research, Artifact Analysis

#### I. BACKGROUND

The recent COVID-19 incident required us to shift our way of living to combat the virus. Schools closed, borders closed, everything came to a halt[4]. As people now reconcile working and learning from home, we are learning about the social impact that it has on people daily. has blogged a bit about their own experiences <sup>1</sup> as a way of coping with this new normal. With all these struggles, we need to understand how people are affected by the COVID-19 policies so that we can learn how to mitigate unintended negative externalities better.

#### II. RESEARCH QUESTION

# How do I LaTeX?

## **Overleaf**

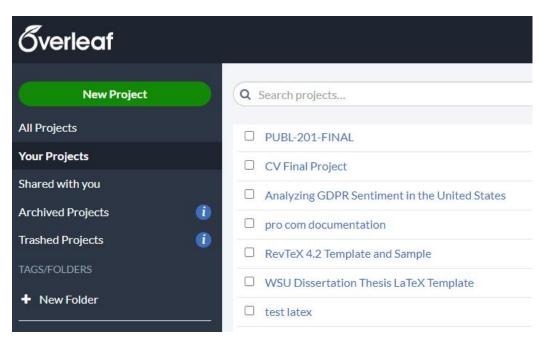

- The "google drive" of LaTex.
- Ability to create, and collaborate on LaTex files with other people.
- Has thousands of templates available to brows
- Has option to sync project with Github

#### Pro Tip:

You can only share documents with 1 other person in free version, but you can create a share link allowing you to sent it to everyone in a larger group.

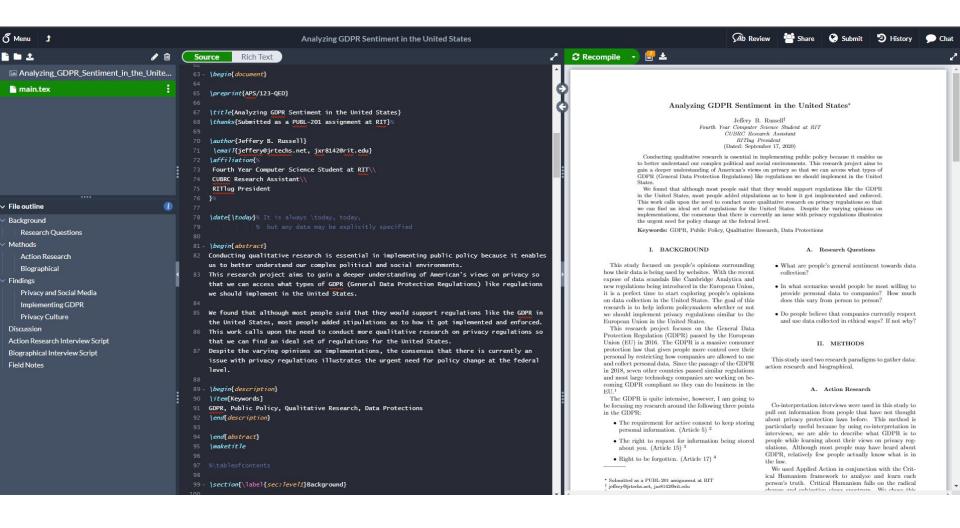

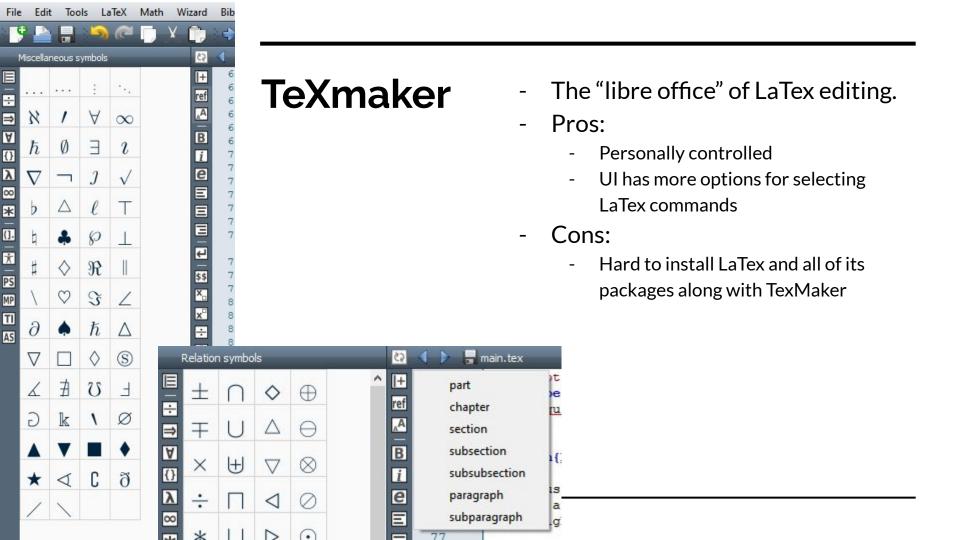

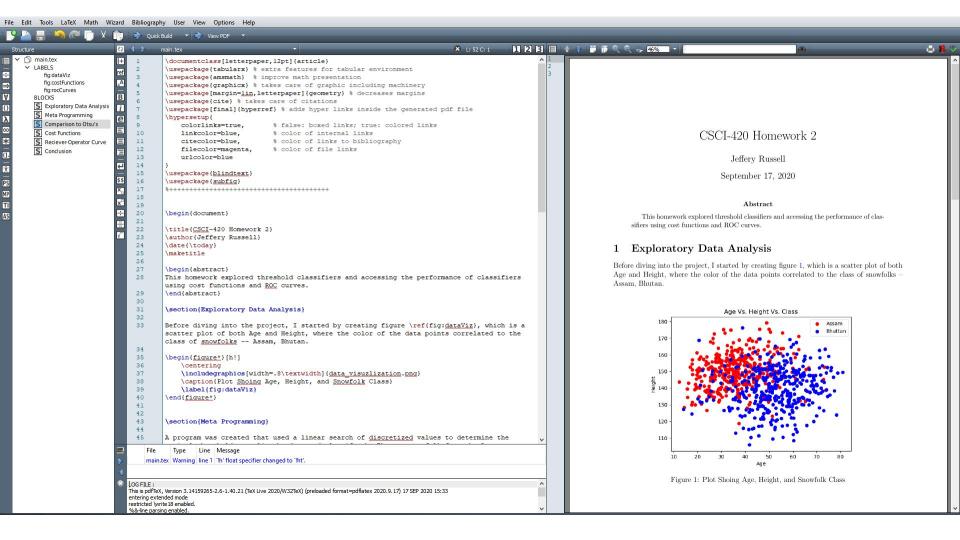

## **VS** Code

Once you get more familiar with LaTeX, I recommend you check out the *LaTeX Workshop* plugin on VScode.

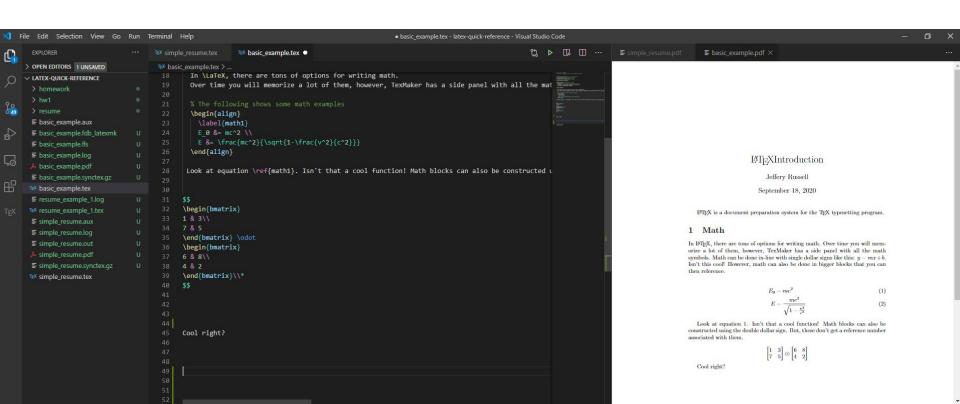

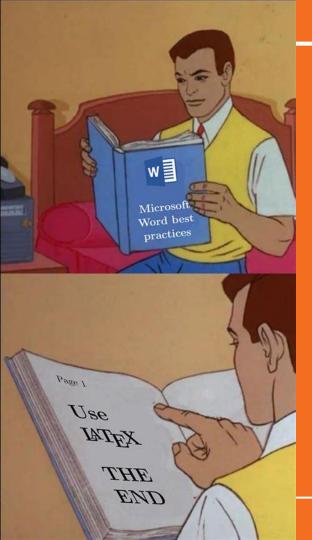

# **Down to Basics**

## Live demo? What can go wrong?

https://github.com/jrtechs/latex-quick-reference

# Questions

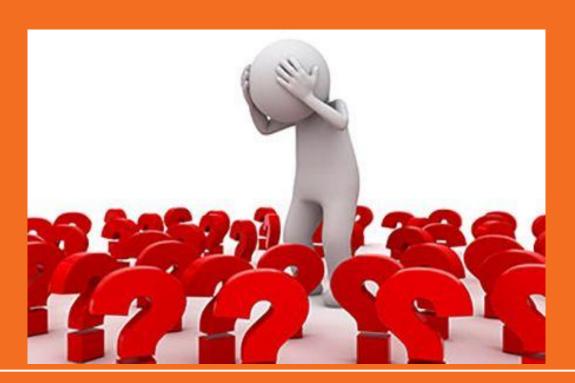

## Resources

- Youtube LaTeX Tutorial
- LaTeX Kickstart

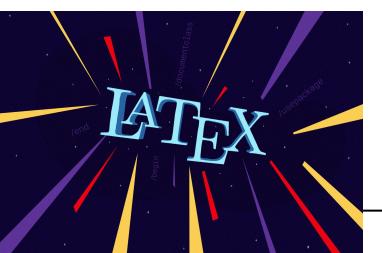